**Lycée : campagne d'inscription en ligne « par montée de niveau »**

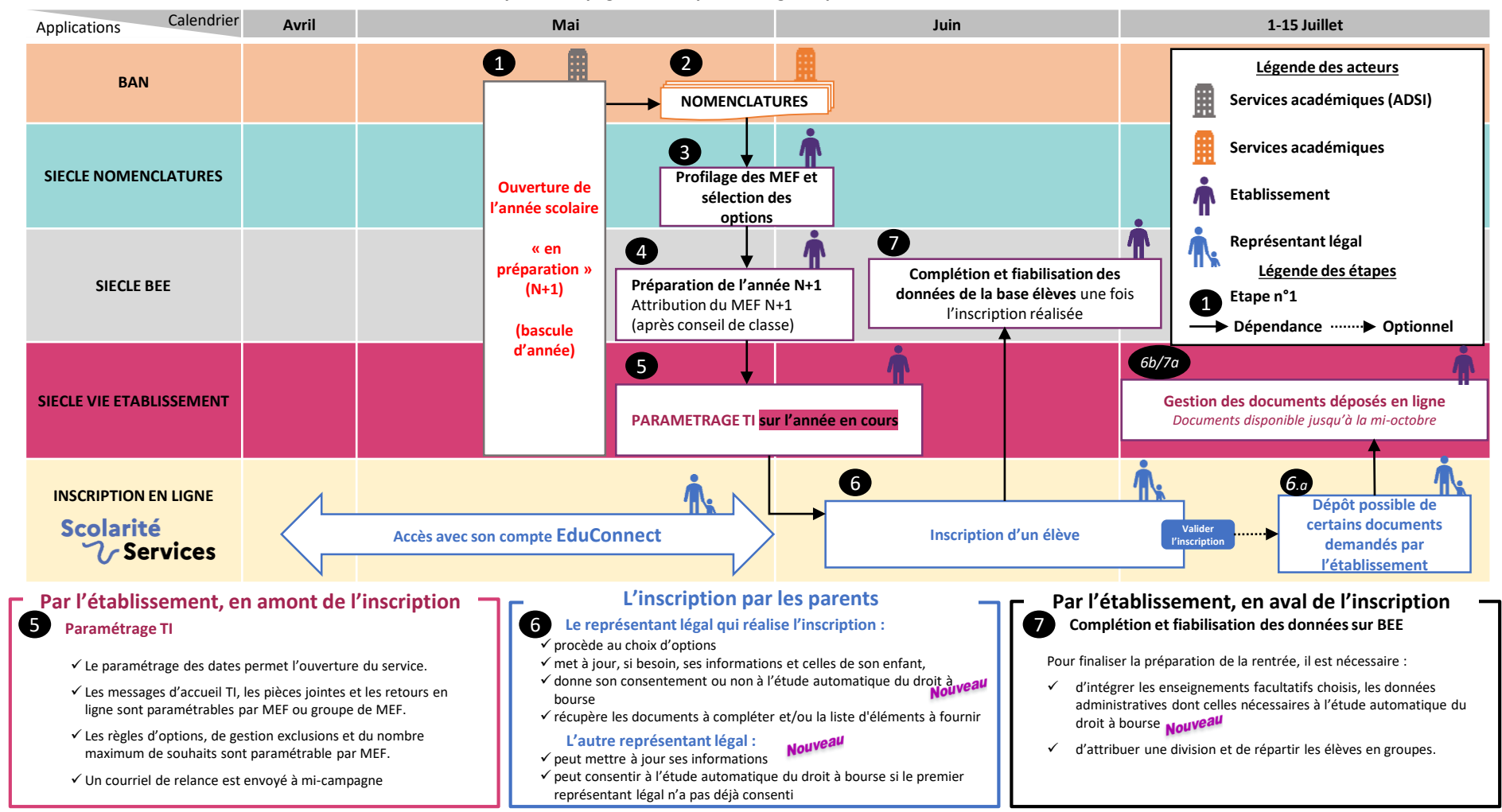